**SparkFun XBee Explorer USB**

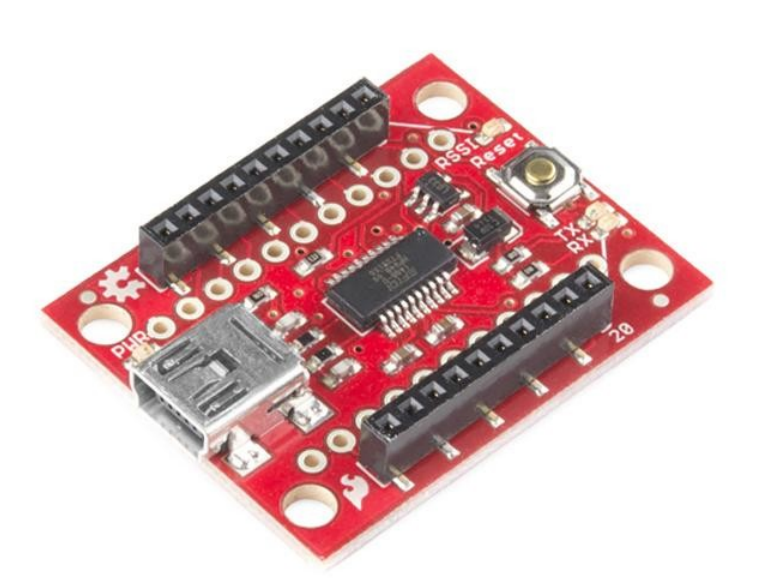

**Numero Ordine:** WRL-11812 **Hersteller:** SparkFun **Herkunftsland:** USA **Zolltarifnummer:** 85423911 **Gewicht:** 0.005 kg

Dies ist eine einfach zu bedienende, USB zu serielle Basiseinheit für die Digi XBee Linie. Diese Einheit funktioniert mit allen XBee-Modulen, einschließlich der Serie 1 und Serie 2.5, Standard- und Pro-Version. Stecken Sie die Einheit in den XBee Explorer, schließen Sie ein Mini-USB-Kabel an, und Sie haben direkten Zugriff auf die seriellen und Programmier-Pins der XBee-Einheit.

Das Highlight dieses Boards ist ein FT231X USB-to-Serial-Konverter. Dieser übersetzt die Daten zwischen dem Computer und der XBee. Außerdem gibt es einen Reset-Taster und einen Spannungsregler, der den XBee mit ausreichend Strom versorgt. Außerdem gibt es vier LEDs, die Ihnen helfen, wenn Sie Ihre XBee einmal debuggen müssen: RX, TX, RSSI (Signalstärke-Anzeige) und Power-Anzeige.

Dieses Board bricht auch jeden der I/O-Pins der XBee auf ein Paar Breadboard-kompatibler Header aus. Wenn Sie also die erweiterte Funktionalität der XBee nutzen wollen, können Sie einige Header-Pins an diese anlöten, oder auch nur etwas Draht anlöten.

**Hinweis:** Bei diesem Explorer USB ist keine XBee enthalten.

**Hinweis:** Dieses Board kann die für die Cellular XBee-Linie benötigte Leistung nicht liefern. Es funktioniert nur mit den 802.15.4 Varianten.

## **Dokumente:**

- [Schematic](https://cdn.sparkfun.com/datasheets/Wireless/Zigbee/XBee-Explorer-v21b.pdf)
- **[Eagle-Dateien](https://cdn.sparkfun.com/datasheets/Wireless/Zigbee/XBee-Explorer-v21b.zip)**
- [X-CTU Software](http://www.digi.com/support/productdetail?pid=3352)
- **[XBee Einführung und Kaufberatung](http://www.sparkfun.com/tutorials/257)**
- [XBee und X-CTU Anschlusssoftware](https://learn.sparkfun.com/tutorials/exploring-xbees-and-xctu)
- [XBee WiFi Hookup Guide](https://learn.sparkfun.com/tutorials/xbee-wifi-hookup-guide)
- **[GitHub](https://github.com/sparkfun/XBee_Explorer_USB/tree/V_2.1) (Design-Dateien)**

## **Weitere Bilder:**

Tutti i nomi e i segni qui elencati sono di proprietà del rispettivo produttore. Salvo errori di stampa, modifiche ed errori.

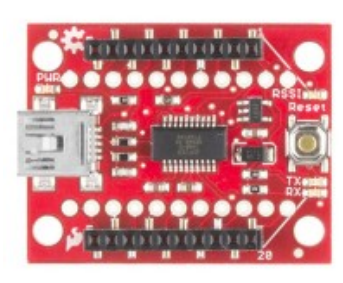

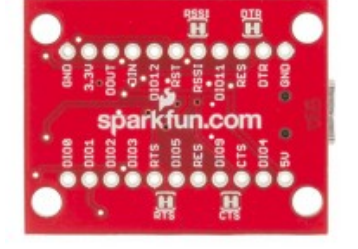

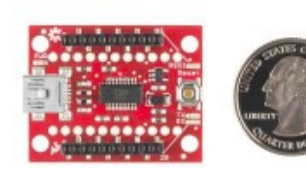